# Svenska Smålandsstövareföreningen Protokoll: Styrelsemöte

Rubrik: Styrelsemöte Mötesnummer: Nr 10

Startdatum: Måndag 2024-02-05 kl. 19:30 Slutdatum: Måndag 2024-02-05 kl. 22:06

Plats: Reduca Beskrivning: N/A

Närvarande: Tore Nilsson, Lena Lindström, Stefan Knutsson, Lotta Friberg, Lennart Forslin, Sune Falk

Ordförande: Tore Nilsson Protokollförare: Lena Lindström Justerare: Lennart Forslin

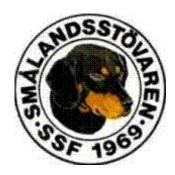

| Nr | Beskrivning                                         | Föredragande    |
|----|-----------------------------------------------------|-----------------|
| 1  | Mötet öppnas                                        | Tore Nilsson    |
|    | Mötets öppnande                                     |                 |
|    | Protokolitext:                                      |                 |
|    | Tore hälsar alla välkommen och öppnar mötet.        |                 |
| 2  | Godkännande av dagordning                           | Tore Nilsson    |
|    | Dagordningens godkännande                           |                 |
|    | Protokolltext:                                      |                 |
|    | Godkändes                                           |                 |
| 3  | Val av justeringsman                                | Tore Nilsson    |
|    | Val av justeringsman                                |                 |
|    | Protokolltext:                                      |                 |
|    | Lennart Forslin                                     |                 |
| 4  | Föregående protokoll                                | Tore Nilsson    |
|    | Föregående protokoll                                |                 |
|    | Protokolltext:                                      |                 |
|    | Protokoll lästes upp av Tore Nilsson och godkändes. |                 |
| 5  | Rapport ekonomi                                     | Stefan Knutsson |
|    | a. Kassan                                           |                 |
|    | b. Ekonomisk årsredovisning.                        |                 |

#### Protokolltext:

a. 130 000 kr ( oförändrad)

c. Medlemsavgiften och årsboken

b. Bilagan är utskickad via mail till styrelsen innan mötet.

Diskuterade parningsbidragets framtid då ekonomin är sämre i

föreningen, förslag lades fram om att ta bort parningsbidraget. Förslag

att ta upp frågan på årsmötesbeslut godkändes.

c. Medlemsavgiften ev höjas, förslaget skall tas upp på årsmöte.

Förslag : 300 kr år.

Årsbokens framtid och framtida utförande diskuterades.

#### 6 Rapport AU

a. Rasföreningsmöte.

#### Protokolltext:

a. Rasföreningsmöte. Tore deltagit på rasföreningsmötet.

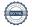

Tore Nilsson

| Nr  | Beskrivning                                                                                                    | Föredragande               |  |
|-----|----------------------------------------------------------------------------------------------------|----------------------------|--|
| 7   | Avelskommittèn a. Träff i Österrike med Brandelbracke.                                                                                                    | Tore Nilsson               |  |
|     | b. Anlagstest.                                                                                                    |                            |  |
|     | Protokolltext:                                                                                                    |                            |  |
|     | a. Mötet i Österrike har ej blivit av, nytt möte diskuteras.                                                                                                    |                            |  |
|     | b. 2 dokumenterade anlagstester är utförda och ev en tredje på gång                                                                                                    |                            |  |
|     | informerar Sune.                                                                                                    |                            |  |
| 8   | Medlemsinformation                                                                                                    | Tore Nilsson               |  |
|     | a. Nästa medlemsmöte och middag 2024. Plats.                                                                                                    |                            |  |
|     | b. Årsmöte 2024. Beslut om medlemsavgift 2025.                                                                                                    |                            |  |
|     | c. Årsboken.                                                                                                    |                            |  |
|     | Protokolitext:                                                                                                    |                            |  |
|     | a. Katrineholm utställning lördag och Djule herrgård 25/5-24,                                                                                                    |                            |  |
|     | Godkändes                                                                                                    |                            |  |
|     | b. Tore kollar mötesförslag.                                                                                                    |                            |  |
|     | c. Tore önskar att styrelsemedlemmarna tar fram material, deadline 20                                                                                                    |                            |  |
|     | mars.                                                                                                    |                            |  |
| 9   | Pågående ärende                                                                                                    | Tore Nilsson               |  |
|     | a. Lokalavdelningar                                                                                                    |                            |  |
|     | b. Ny hemsida.                                                                                                    |                            |  |
|     | c. Våra gåvor, vad göra med dem.                                                                                                    |                            |  |
|     | Protokolltext:                                                                                                    |                            |  |
|     | a. Lennart fortsätter att undersöka i frågan. Engagemang finns på                                                                                                    |                            |  |
|     | utställningar.                                                                                                    |                            |  |
|     | <ul> <li>b. Stefan och Nathanael jobbar fram en ny sida, prototyp har börjat</li> <li>växa fram men ej klar än. Engångskostnad ca 30 000 kr. Ev klar till</li> </ul>                                                                              |                            |  |
|     | försommaren. Godkändes av styrelsen.                                                                                                    |                            |  |
|     | Kostnaden delas upp på två år.                                                                                                    |                            |  |
|     | c. Bordlägges.                                                                                                    |                            |  |
| 10  | Nya ärende                                                                                                    | Tore Nilsson               |  |
|     | a. 55 års jubileum, Utdelning av förtjänsttecken, hedersmedlemmar.                                                                                                    | . 6.6                      |  |
|     | b. Stövarfullmäktige 18-19/5 2024. Östanskär.                                                                                                    |                            |  |
|     |                                                                                                    |                            |  |
|     | Protokolitovit                                                                                                    |                            |  |
|     |                                                                                                    |                            |  |
|     | Protokolltext:                                                                                                    |                            |  |
|     | a. Detta gås igenom på mötet innan årsmötet.                                                                                                    |                            |  |
| 4.4 | a. Detta gås igenom på mötet innan årsmötet.     b. Beslutas på nästa möte.                                                                                                    | Toro Nilosop               |  |
| 11  | a. Detta gås igenom på mötet innan årsmötet.                                                                                                    | Tore Nilsson               |  |
| 11  | <ul><li>a. Detta gås igenom på mötet innan årsmötet.</li><li>b. Beslutas på nästa möte.</li><li>Övriga frågor</li><li>Protokolltext:</li></ul>                                                                                                    | Tore Nilsson               |  |
| 11  | a. Detta gås igenom på mötet innan årsmötet. b. Beslutas på nästa möte.  Övriga frågor  Protokolltext: Information om kommande hundmässor m,m                                                                                                    | Tore Nilsson               |  |
| 11  | <ul> <li>a. Detta gås igenom på mötet innan årsmötet.</li> <li>b. Beslutas på nästa möte.</li> </ul> Övriga frågor Protokolltext: Information om kommande hundmässor m,m Lottning av tavla på medlemsavgiften: Lapp nr 2, nummer 7 = Magnus       | Tore Nilsson               |  |
| 11  | a. Detta gås igenom på mötet innan årsmötet. b. Beslutas på nästa möte.  Övriga frågor  Protokolltext: Information om kommande hundmässor m,m                                                                                                    | Tore Nilsson               |  |
|     | <ul> <li>a. Detta gås igenom på mötet innan årsmötet.</li> <li>b. Beslutas på nästa möte.</li> </ul> Övriga frågor Protokolltext: Information om kommande hundmässor m,m Lottning av tavla på medlemsavgiften: Lapp nr 2, nummer 7 = Magnus       | Tore Nilsson  Tore Nilsson |  |
| 11  | a. Detta gås igenom på mötet innan årsmötet. b. Beslutas på nästa möte.  Övriga frågor  Protokolltext: Information om kommande hundmässor m,m Lottning av tavla på medlemsavgiften: Lapp nr 2, nummer 7 = Magnus Nordanstjärl i Tierp             |                            |  |
|     | a. Detta gås igenom på mötet innan årsmötet. b. Beslutas på nästa möte.  Övriga frågor  Protokolltext: Information om kommande hundmässor m,m Lottning av tavla på medlemsavgiften: Lapp nr 2, nummer 7 = Magnus Nordanstjärl i Tierp  Nästa möte |                            |  |

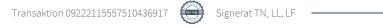

# Verifikat

Transaktion 09222115557510436917

#### Dokument

#### Protokoll

Huvuddokument

2 sidor

Startades 2024-02-11 15:49:59 CET (+0100) av Reduca eSign (Re)

Färdigställt 2024-02-11 18:42:56 CET (+0100)

#### Initierare

## Reduca eSign (Re)

reduca-esign@reduca.se

### Signerare

#### Tore Nilsson (TN)

tore12117@telia.com

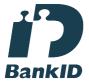

Namnet som returnerades från svenskt BankID var "TORE NILSSON"

Signerade 2024-02-11 18:42:56 CET (+0100)

#### Lennart Forslin (LF)

lennart.forslin@gmail.com

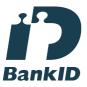

Namnet som returnerades från svenskt BankID var "LENNART FORSLIN"

Signerade 2024-02-11 16:52:25 CET (+0100)

## Lena Lindström (LL)

lena-li1@hotmail.com

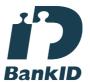

Namnet som returnerades från svenskt BankID var "LENA LINDSTRÖM"

Signerade 2024-02-11 15:50:28 CET (+0100)

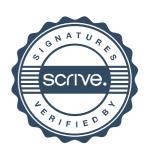

# Verifikat

Transaktion 09222115557510436917

Detta verifikat är utfärdat av Scrive. Information i kursiv stil är säkert verifierad av Scrive. Se de dolda bilagorna för mer information/bevis om detta dokument. Använd en PDF-läsare som t ex Adobe Reader som kan visa dolda bilagor för att se bilagorna. Observera att om dokumentet skrivs ut kan inte integriteten i papperskopian bevisas enligt nedan och att en vanlig papperutskrift saknar innehållet i de dolda bilagorna. Den digitala signaturen (elektroniska förseglingen) säkerställer att integriteten av detta dokument, inklusive de dolda bilagorna, kan bevisas matematiskt och oberoende av Scrive. För er bekvämlighet tillhandahåller Scrive även en tjänst för att kontrollera dokumentets integritet automatiskt på: https://scrive.com/verify

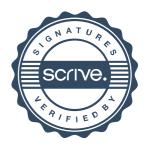